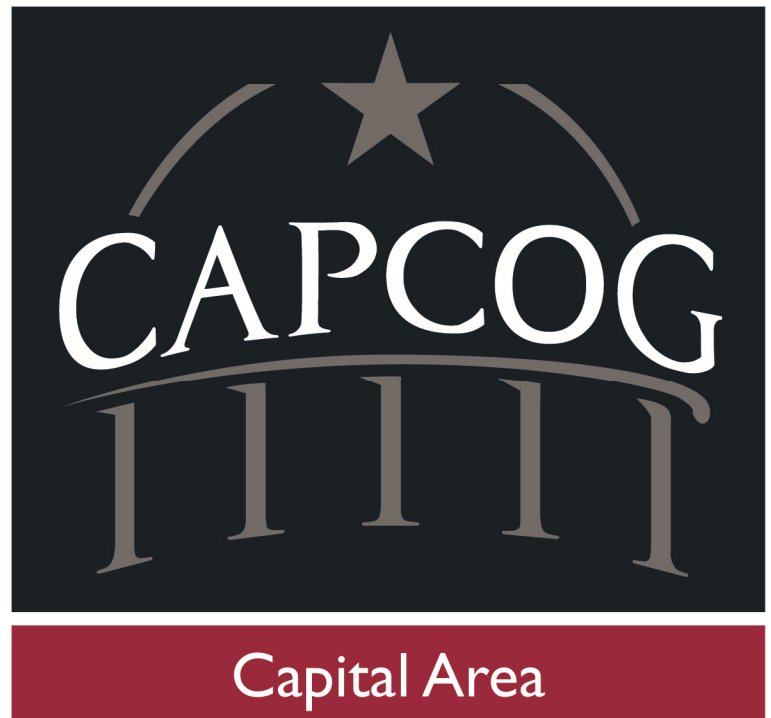

**Council of Governments** 

# **REGIONAL REVIEW COMMITTEE GUIDEBOOK**

# **2017-2018 TEXAS COMMUNITY DEVELOPMENT BLOCK GRANT PROGRAM**

**June 3, 2016** 

# **TABLE OF CONTENTS**

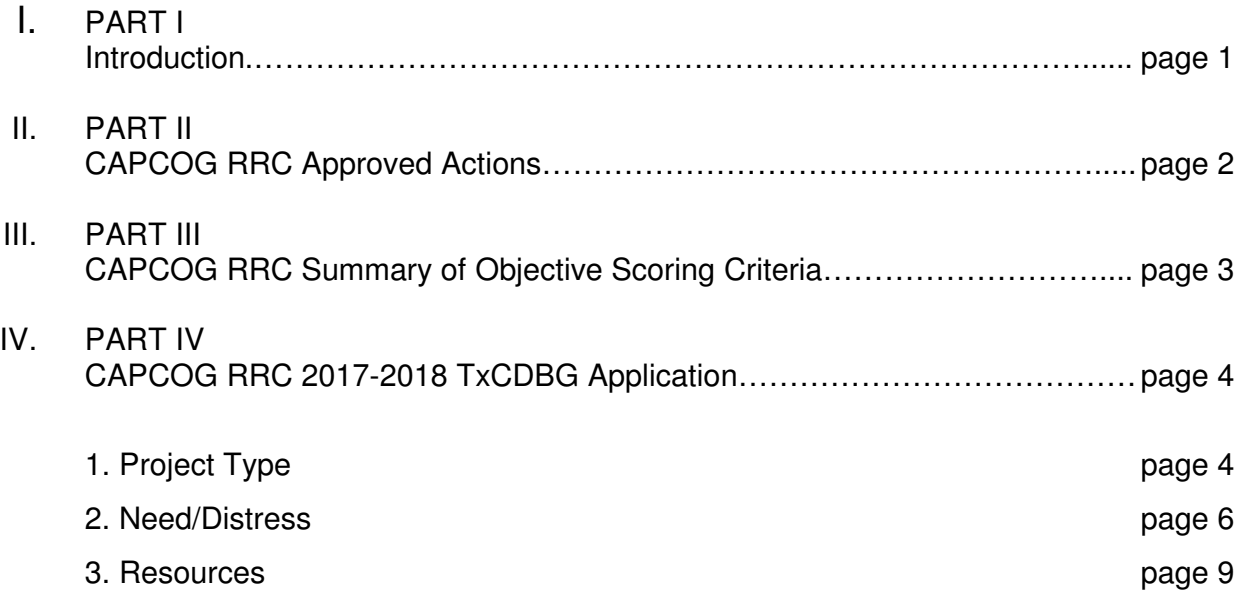

## **PART I: INTRODUCTION**

## **CAPITAL AREA COUNCIL OF GOVERNMENTS REGIONAL REVIEW COMMITTEE GUIDEBOOK**

#### **2017-2018 TEXAS COMMUNITY DEVELOPMENT BLOCK GRANT PROGRAM**

The Capital Area Regional Review Committee (RRC) Guidebook has been prepared in accordance with the 2015-2019 State of Texas Consolidation Plan and the 2017-2018 Regional Review Committee (RRC) Training and Scoring Guidelines for the Community Development Fund. The Guidebook provides eligible applicants from the Capital Area Council of Governments (CAPCOG) region with the application guidelines necessary to be scored under the CAPCOG RRC scoring criteria.

Any questions regarding the RRC or the Guidebook should be directed in writing after the CAPCOG RRC Guidebook has been published on the website of the TDA (Texas Department of Agriculture) to:

#### **Suzanne Barnard State Director, CDBG Texas Department of Agriculture Office of Rural Affairs P.O. Box 12847 Austin, Texas 78711-2847**

**E-mail address:** Suzanne.Barnard@TexasAgriculture.gov

**TDA website:** http://www.texasagriculture.gov

# **PART II: CAPCOG RRC APPROVED ACTIONS**

- 1. The CAPCOG RRC held its required Public Hearing on June 3, 2016, to hear public comments on the proposed objective scoring criteria, and to approve the RRC Guidebook, project priorities, and the objective scoring criteria.
- 2. The RRC selected the Capital Area Council of Governments (CAPCOG) as support staff to develop and disseminate the RRC Guidebook as well as to calculate the RRC scores and provide other administrative RRC support.
- 3. The RRC established the maximum grant amounts for the region:
	- Single jurisdiction: \$300,000
	- Multi-jurisdictions: \$500,000
- 4. The RRC did not establish set-asides for housing or non-border colonia projects.

# **PART III: CAPCOG RRC SUMMARY OF OBJECTIVE SCORING CRITERIA**

### **Maximum Total Application Points**: **180 points**

- 1. Project Type: **Total points 45**
	- First priority - **45 points**
	- Second priority - **20 points**
	- Third priority **5 points**
- 2. Need/Distress: **Total points: 55**
	- What is the individual poverty rate (poverty percentage) of the applicant's smallest census geographical service area to be served by the grant? **Maximum points: 45**
	- What is the unemployment rate for the applicant's jurisdiction based on the appropriate county data? **Maximum points: 10**
- 3. Resources: **Total points: 80** 
	- What is the applicant's match amount? **Maximum points: 10**
	- What is the cost per beneficiary for each applicant's jurisdiction in comparison to the cost per beneficiary for all applicants? **Maximum points: 10**
	- What is the per capita net property taxable value for the applicant's jurisdiction as compared to the average per capita net property taxable value of all applicants for the region? **Maximum points: 5**
	- What is the residential utility rate per 5000 gallons of water by the service provider? OR, for sewer-related projects, what is the monthly sewer rate, assuming the same 5000 gallons? If not a water or sewer-related project, what is the ad valorem tax rate for the same time period for the service provider? **Maximum points: 20**
	- The applicant did not receive TxCDBG funding in the previous 2015/2016 Community Development Application cycle? **Maximum points: 35**

# **PART IV: CAPCOG RRC 2017-2018 TxCDBG APPLICATION**

#### **PROJECT TYPE/PRIORITY – (Maximum 45 Points)**

- Projects that include multiple priority levels must be prorated based on percentage of all TxCDBG dollars.
- Projects that include multiple jurisdictions the applicant with the largest percentage of beneficiaries will be considered the applicant of record

#### 1. **Is the project categorized as a first priority, second priority, or third RRC priority?**

 **Methodology:** Table 1 will be reviewed to determine the appropriate project type category based on TXCDBG funds requested and points will be assigned. Projects that include multiple priority levels must be prorated based on percentage of all TXCDBG dollars. Using as a base figure the TXCDBG funds requested minus the TXCDBG funds requested for administration, a percentage of the total TXCDBG construction and engineering dollars for each activity is calculated. (Engineering dollars will be assigned either on a pro-rata basis or on the actual dollars applicable to each activity.) Administration dollars requested is applied on pro-rata to these amounts. The percentage of the total TXCDBG dollars for each activity is then multiplied by the appropriate score and the sum of the calculations determines the score. Related acquisition costs are applied to the associated activity.

#### **Project Types: SCORE**

1. First Priority – Water, wastewater, and first time service related to septic tanks/water and waste water yard lines

First Priority Projects: **45 Points \_\_\_\_\_\_\_** 2. Second Priority – roads, streets, drainage

Second Priority Projects: **20 Points** 

3. All other eligible projects

Third Priority Projects: **5 Points \_\_\_\_\_\_\_** 

#### **Data Source: As stated below:**

RRC Project Priorities: RRC Guidebook Project Type: CD Application Table 1 verified by TDA

### **Information Needed From Applicant to Score:**

List of projects submitted by type as stated in Table 1 (list as many as applicable)

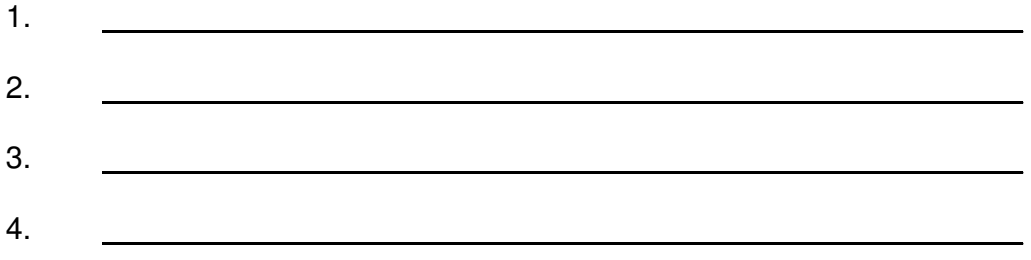

## Povert<u>y Rate</u> – Maximum 45 Points **SCORE SCORE**

#### **1. What is the individual poverty rate (poverty percentage) of the applicant's smallest census geographical service area to be served by the grant?**

#### **Methodology:**

Poverty rate may be determined by reviewing the 2014 US Census American Community Survey 5-year estimate data (table B17021) for the applicant's jurisdiction. Once this information is obtained for each applicant and the targeted area identified on the census maps, the poverty rate for each applicant is calculated by dividing the total number of persons at or below the designated poverty level by the population from which poverty persons was determined. Once this has been determined, the average poverty rate of the applicants is determined by dividing the sum of all poverty rates by the number of applicants.

Next, a base is determined by multiplying the average poverty rate by a constant such as 1.25 to represent 125%. The poverty rate is then divided by the base for each applicant to determine their poverty factor.

Finally, to determine scores, the poverty factor for each applicant is multiplied by the total maximum allowable points. **Any applicants exceeding the total allowed points will be capped at the maximum.** 

For example, a region has five applicants. The average rate of the five applicants is .2647. A constant of 1.25 is multiplied by the average poverty rate to determine the base. The poverty rate of each applicant is then divided by the base to determine their poverty factor. Finally, scores for each applicant are determined by multiplying the poverty factor by the maximum available points for this scoring criterion.

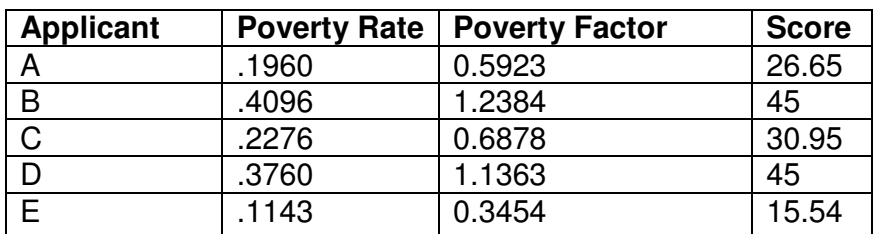

#### **EXAMPLE**

Average:  $1.3235 / 5 = .2647$  Base =  $1.25$   $*$  .2647 = .3309

\*\***Any applicants exceeding the total allowed points will be capped at the maximum\*\*** 

If the target area(s) encompasses more than one census geographic area (such as two or more Census Tracts), the poverty rate shall be calculated as follows: sum of the total number of persons at or below the designated poverty level in each census geographic

areas in the target area divided by the sum of the total population from which poverty persons was determined in each census geographic areas in the target area. For multiple census geographic areas, compute the per capita income for each area, then add all areas together.

#### **Data Source: As stated below**

Poverty Rate: 2014 US Census American Communities Survey 5 Year Estimate, Table B17021 http://factfinder.census.gov/faces/nav/jsf/pages/searchresults.xhtml?refresh=t

#### **Information Needed From Applicant to Score:**

Applicant's Poverty Rate: \_\_\_\_\_\_\_\_\_\_\_\_\_\_\_\_\_\_\_\_\_\_\_\_\_\_\_\_\_\_\_\_\_\_\_\_\_\_\_\_\_\_\_\_\_\_\_\_\_

Target Area(s) identified on Census Map(s): (**attach map**)

#### 2. **What is the unemployment rate for the applicant's jurisdiction based on the appropriate county data?**

#### **Methodology:**

The unemployment rate for the applicant's jurisdiction may be determined by reviewing county data from the Tracer section of the Texas Workforce Commission's website. Next, the average unemployment rate of the applicants is determined by dividing the sum of all unemployment rates by the number of applicants.

Next, a base is determined by multiplying the average unemployment rate by a constant such as 1.25 to represent 125%. The unemployment rate is then divided by the base for each applicant to determine their unemployment factor.

Finally, to determine scores, the unemployment factor for each applicant is multiplied by the total maximum allowable points. **Any applicants exceeding the total allowed points will be capped at the maximum.** 

For example, a region has five applicants. The average unemployment rate of the five applicants is 5.62. A constant of 1.25 is multiplied by the average unemployment rate to determine the base (7.025). The unemployment rate of each applicant is then divided by the base to determine their unemployment factor. Finally, scores for each applicant are determined by multiplying the unemployment factor by the maximum available points for this scoring criterion.

#### **EXAMPLE**

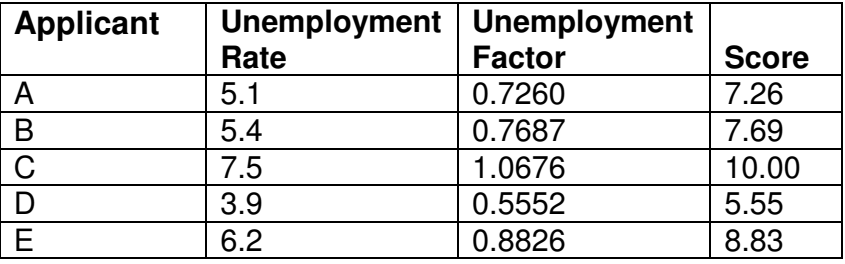

Average:  $28.1 / 5 = 5.620$  Base =  $1.25 * 5.620 = 7.025$ 

**\*\* Any applicants exceeding the total allowed points will be capped at the maximum\*\*** 

Data Source: TWC Tracer for 2015 unemployment rate -- annual data, unadjusted, county-level as provided on TDA's website

(https://www.texasagriculture.gov/Portals/0/Publications/RED/CDBG/2017-2018%20CD%20Fund%20- %20Unemployment%20Rates.pdf).

#### **Information Needed From Applicant to Score:**

Applicant's unemployment rate for 2015 Annual Data:

### **RESOURCES (MATCH/COST EFFECTIVENESS/FINANCIAL CAPACITY) TOTAL POINTS: 80**

#### **(Maximum 10 Points) SCORE \_\_\_\_\_\_\_**

#### **1. What is the applicant's match amount? (Match Amount / TxCDBG Funds Requested)**

#### **Methodology:**

If the project is for beneficiaries for the entire county, the total population of the county is used. If the project is for activities in the unincorporated area of the county with a target area of beneficiaries, the population category is based on the unincorporated residents for the entire county. For county applications addressing water and sewer improvements in unincorporated areas, the population category is based on the actual number of beneficiaries to be served by the project activities. If the project serves beneficiaries for applications submitted by cities, the total city population is used.

Applicant(s) population equal to or less than 1,500 according to the 2015 Texas Demographic Center Data:

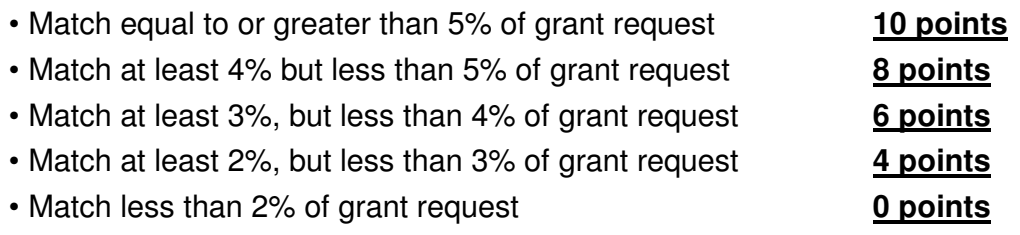

Applicant(s) population equal to or less than 3,000 but over 1,500 according to the 2015 Texas Demographic Center Data :

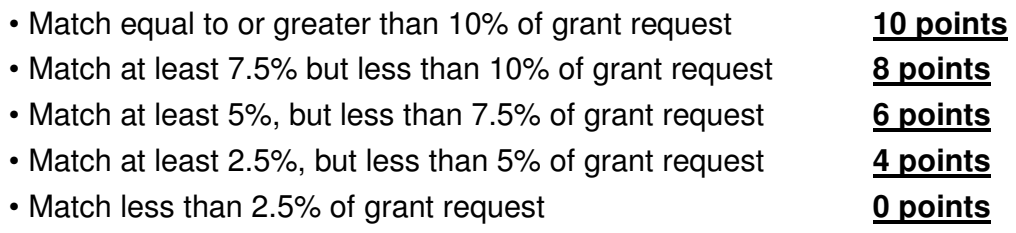

Applicant(s) population equal to or less than 5,000 but over 3,000 according to the 2015 Texas Demographic Center Data:

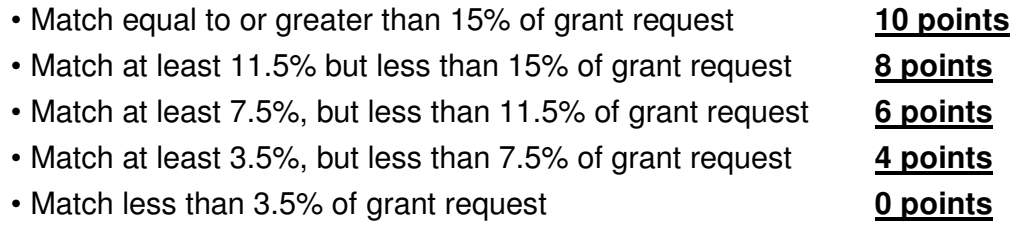

Applicant(s) population over 5,000 according to the 2015 Texas Demographic Center Data:

• Match equal to or greater than 20% of grant request **10 points**  • Match at least 15% but less than 20% of grant request **8 points** • Match at least 10%, but less than 15% of grant request **6 points** • Match at least 5%, but less than 10% of grant request **4 points** • Match less than 5% of grant request **0 points**

### **Data Source: As Stated Below:**

Applicant Match:SF 424, and Applicant's Resolution or 3rd Party Commitment letter

Population: Texas Demographic Center Data, 2014 Total Population By County/ 2014 Total Population By Place, January 1, 2015 Population Estimate http://demographics.texas.gov/Data/TPEPP/Estimates/

County Unincorporated Water/Sewer Beneficiaries: CD Application Table 1 Verified By TDA

### **Information Needed From Applicant to Score:**

Applicant Population: \_\_\_\_\_\_\_\_\_\_\_\_\_\_\_\_\_\_\_\_\_\_\_\_\_\_\_\_\_\_\_\_\_\_\_\_\_\_\_\_\_\_\_\_\_\_\_\_\_\_\_ County Unincorporated Water/Sewer Beneficiaries: \_\_\_\_\_\_\_\_\_\_\_\_\_\_\_\_\_\_\_\_\_\_\_\_\_\_\_\_\_\_\_ Applicant TxCDBG Amount: \$

Applicant Match From All Sources: \$ \_\_\_\_\_\_\_\_\_\_\_\_\_\_\_\_\_\_\_\_\_\_\_\_\_\_\_\_\_\_\_\_\_\_\_\_\_\_\_\_

(Maximum Points 10) **SCORE SCORE** 

### 2. **What is the cost per beneficiary for each applicant's jurisdiction in comparison to the cost per beneficiary for all applicants?**

### **Methodology:**

This score is determined by comparing the applicant's cost per beneficiary (CPB) to the cost per beneficiary for all applicants. The calculation considers the difference in the applicant's cost per beneficiary to the cost per beneficiary for all applicants. The CPB is determined by dividing the total TxCDBG project amount by the total number of beneficiaries (Project Amount / Total Benes) covered by the project. The percent "% of CPB" is then determined by dividing the applicant's project CPB by the sum of the CPB of all applicants (Cost Per Bene / Sum of Cost Per Benes). Next, using one (1) as a base value, subtract the % CPB from one to determine the Absolute Beneficiary Score (ABS CPB = 1 – "% of CPB").

Finally, the ABS CPB can be used as a final score per applicant if using this scoring criteria as a tie breaker question only; or if this criteria is to be used as a weighted scoring criteria, multiply the ABS CPB by the total maximum score for this question to determine the final score for each applicant (ABS CPB \* Total Points Available for this question). **Any applicants exceeding the total allowed points will be capped at the maximum.** 

### **EXAMPLE**

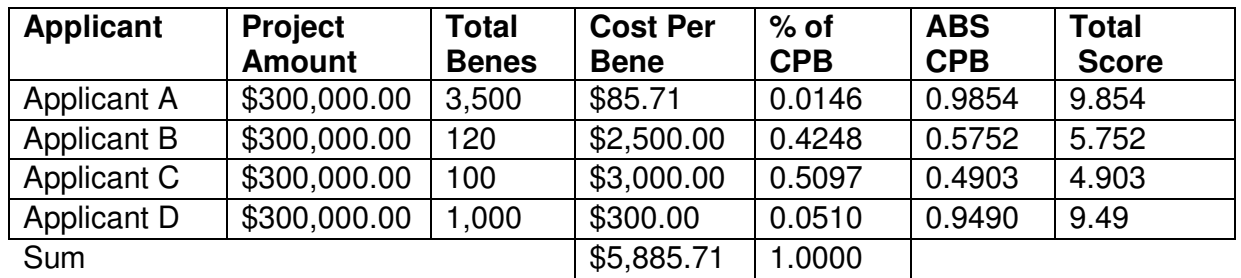

Cost Per Beneficiary Total Points Available: **10 POINTS** 

(Project Amount / Total Benes)=Cost Per Bene; (Cost Per Bene/Sum of Cost Per Benes)= 85 % of CPB; (1- % of CPB)=ABS CPB; (ABS CPB \* Total Points Available)=Total Score

### **Data Source: As Stated Below**

CD Application Table 1 Verified by TDA

### **Information Needed From Applicant to Score:**

Total No. of Beneficiaries \_\_\_\_\_\_\_\_\_\_\_\_\_\_\_\_\_\_\_\_\_\_\_\_\_\_\_\_\_\_\_\_\_\_\_\_\_\_\_\_\_\_\_\_\_\_\_\_

Total Project Amount TxCDBG Only: \$

#### (Maximum 5 Points) **SCORE SCORE**

**3. What is the per capita net property taxable value for the applicant's jurisdiction (\*see data source below) as compared to the average per capita net property taxable value of all applicants for the region?** 

#### **Methodology:**

This score is determined by comparing the applicant's per capita property taxable value to the average per capita property taxable value of all applicants. The calculation considers the difference in the applicant's per capita property taxable value to the average per capita property taxable value of all applicants. The applicant's property taxable value is derived from the local appraisal district for 2015. The applicant's per capita property taxable value is derived by dividing the property taxable value by the applicant's population. The average per capita property taxable value of all applicants is derived by totaling the property taxable values of all applicants and then dividing by the total population of all applicants. The applicant's per capita percentage of the regional per capita average is determined by dividing the applicant's per capita property taxable value by the average region per capita taxable value. Next, subtracting the applicant's percentage of the region average from 100% determines the applicant's percentage below the region average. (Cities will be compared to all Cities and Counties will be compared to all Counties)

#### **Cities:**

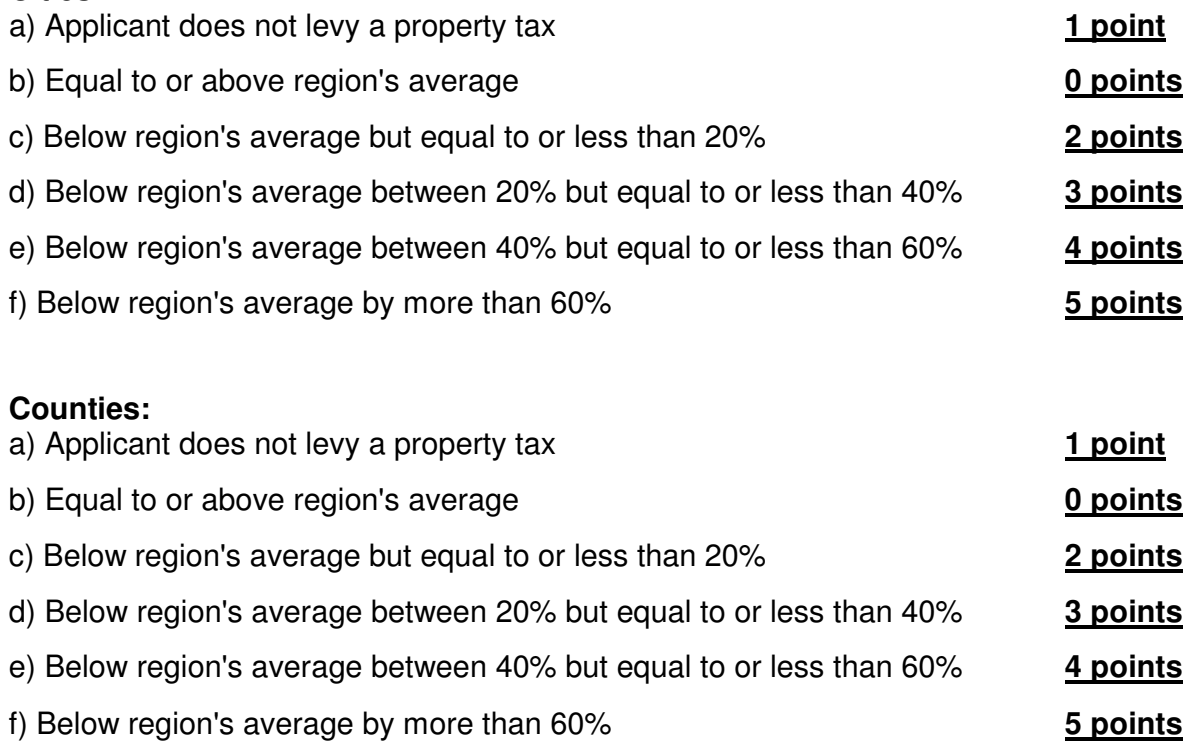

#### **Data Source: As stated below:**

Property Taxable Value:

Net Taxable Property Value: Certification from the applicant's Chief Appraiser for 2015.

Population: Texas Demographic Center Data, 2014 Total Population By County/ 2014 Total Population By Place, January 1, 2015 Population Estimate http://demographics.texas.gov/Data/TPEPP/Estimates/

#### **Information Needed From Applicant to Score:**

Applicant's Property Taxable Value: (Applicant must submit a copy of the certification from the Chief Appraiser)

Applicant's Total Population: \_\_\_\_\_\_\_\_\_\_\_\_\_\_\_\_\_\_\_\_\_\_\_\_\_\_\_\_\_\_\_\_\_\_\_\_\_\_\_\_\_\_\_\_\_\_

Per Capita Property Taxable Value for Applicant:

**4. For water-related projects, what is the residential utility rate per 5,000 gallons of water as set by the service provider, OR, for sewer-related projects, what is the monthly sewer rate assuming 5000 gallons? If the project is neither water nor sewer related, what is the ad valorem tax rate for the same time period?** 

#### **Methodology:**

To determine the applicant's score, their water, sewer or ad valorem tax rate will be compared to the average rate of the applicants applying in the region.

**Utility rates will be compared to like utility rates and tax rates to tax rates.** If only one application of a certain project type is submitted, that applicant's score will be the average score received by applicant's applying for other project types. If an applicant applies for multiple projects, the scores for each activity will be averaged to determine the applicant's final score.

Water, sewer or ad valorem tax rates are to be determined from a certification of the water and/or sewer rates from a Certifying Official. Ad valorem tax rates are to be determined from a certification from the Chief Appraiser. Once this information is obtained for each applicant, the average utility or tax rate is calculated by dividing the sum of all rates by the total number of applicants.

Next, a base is set to provide a constant for the equation. The base is calculated by multiplying the average utility or tax rate by a set number such as 1.25 to represent 125%. The base is then divided by the utility or tax rate for each applicant. This number is referred to as the utility or tax factor. Finally to determine the score for each applicant the utility or tax factor is multiplied by the total maximum allowable points. **Any applicants exceeding the total allowed points will be capped at the maximum.**

For example, a region has four applicants applying for water-related projects. The average water rate of the four applicants is 4. A constant of 1.25 is multiplied by the annual water rate to determine the base (5). The base is then divided by the water rate of each applicant to determine their utility actor. Finally, scores for each applicant are determined by multiplying the utility factor by the maximum available points for this scoring criterion.

#### **EXAMPLE**

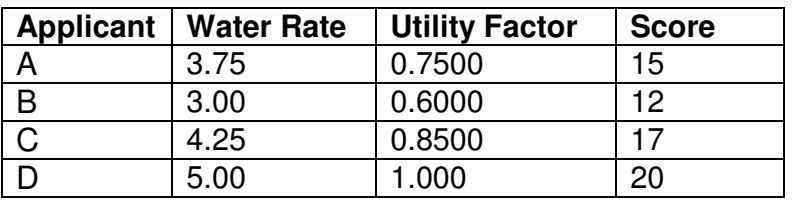

**Average**: 16 / 4 = 4 **Base** = 1.25 \* 4 = 5

#### \*\* **Any applicants exceeding the total allowed points will be capped at the maximum\*\* Data Source: As stated below**

1.) Service provider's water and/or sewer rate: Certifying Official (such as Chief Financial Offer or the Chief Executive Officer) supplies certification of the water and/or sewer rate (5,000 gallons/residential) as of **August 31, 2016** that the service provider bills on a regular interval (i.e. monthly, quarterly, etc.)

2.) Ad valorem tax rate: Certification from the Chief Appraiser stating the current ad valorem tax rate for the applicant as of **August 31, 2016**.

### **Information Needed From Applicant to Score:**

Project(s) request for TxCDBG funding is for (mark as many as applicable)

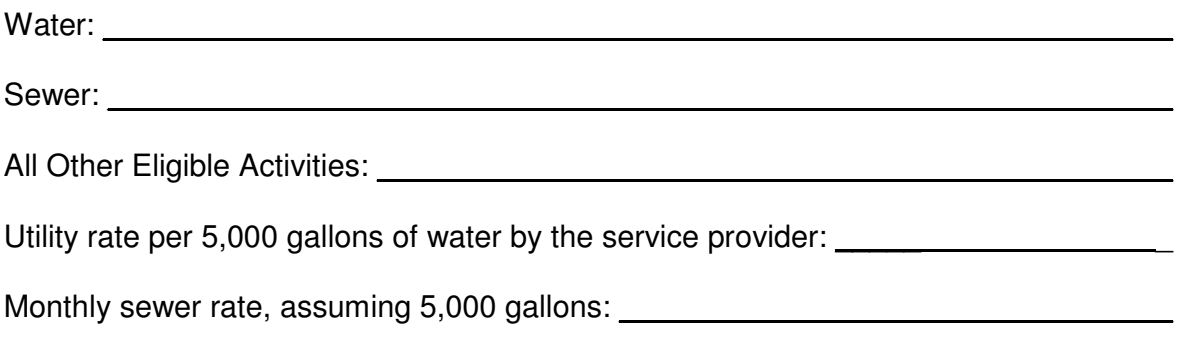

Ad valorem tax rate for the same time period for the service provider for non-water, non-

sewer related projects: \_\_\_\_\_\_\_\_\_\_\_\_\_\_\_\_\_\_\_\_\_\_\_\_\_\_\_\_\_\_\_\_\_\_\_\_\_\_\_\_\_ \_

#### **Maximum 35 points**

#### **5. The applicant did not receive TxCDBG funding in the previous 2015/2016 Community Development application cycle?**

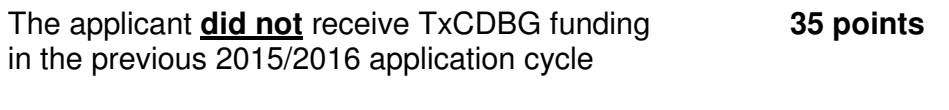

The applicant **did** receive TxCDBG funding in the previous 2015/2016 application cycle **0 points**

#### **Methodology:**

The TDA tracking system report will be reviewed and points will be assigned. An applicant will be assigned points based on the funding category that would result in the most points. An applicant may not receive cumulative points. Multi-jurisdiction applicants will be assigned points based on an evaluation of each of the participating jurisdiction's funding and the highest points will be assigned. The multi-jurisdiction applicant may only be scored under one of the scoring categories. Applicants that received partial or marginal funding will be considered having received funding.

**Data Source:** TDA Tracking System Report

#### **Information Needed from Applicant To Score:**

Applicant received funding in the previous 2015/2016 funding cycle to include CD:

 $Yes$   $\qquad$ 

No \_

List Contract No(s):

\_

\_

\_